области не только перспективны в научном плане, но и могут принести прибыль. ИНС, в свою очередь, являются вершиной современных информационных технологий, что делает именно их наиболее изучаемым средством в данной сфере, к тому же уже показывающим неплохие результаты.

#### **Список цитированных источников:**

1. Алгоритмизация прогнозирования времени прибытия пассажирского транспорта города Томска на остановку с использованием модели, основанной на исторических и реальных данных.Интернет-журнал «НАУКОВЕДЕНИЕ» Выпуск 6, ноябрь — декабрь 2013.

*2.* W. Lin and J. Zeng, "An Experimental Study on Real Time Bus Arrival Time Prediction with GPS Data", in 78th Annual Meeting of the Transportation Research Board, National Research Council, Washington D.C., January 1999.

3. International Journal of Modem Engineering Research (IJMER) Vol. 3, Issue. 4, Jul - Aug. 2013 pp-2035-2041: «Online Bus Arrival Time Prediction Using Hybrid Neural Network and Kalman filter Techniques» M. Zaki, I. Ashour, M. Zorkany, B. Hesham

## УДК 681.5:604.932 *Лискович Ю .Г. Научный руководитель: cm. преподаватель Г лущенко Т. А.*

### СРАВНИТЕЛЬНЫЙ АНАЛИЗ АЛГОРИТМОВ ДЕТЕКТИРОВАНИЯ КОНТУРОВ ИЗОБРАЖЕНИИ

## Введение. Постановка задачи

Автоматическая обработка визуальной информации является одним из важнейших направлений в области искусственного интеллекта.

В настоящее время можно выделить следующие направления развития систем обработки изображений:

: - системы видеонаблюдения и распознавание объектов;

- системы анализа поведения объектов различного рода: механизм, с помощью которого система мониторинга может уловить аномалии в поведении людей;

- ЗР-видеонаблюдение для определения направления и скорости движения объекта, а также расстояние до него;

- системы видеозахвата, для воспроизведения движений и дальнейшего анализа человека или его конечности.

Большинство получаемых изображений являются слабоконтрастными, имеют неравномерный фон, а также содержат различного рода шумы. Поэтому для анализа такой информации необходимо обеспечить высокое визуальное качество и эффективность предварительной обработки исследуемого изображения, которое может быть получено с помощью современных методов детектирования (выделения) контуров и границ. Это позволит улучшить решения большого количества задач.

На сегодняшний день существует множество методов и алгоритмов для выделения контуров, такие как оператор Собела, оператор Лапласа, оператор Канни; оператор Робертса и оператор Прюитта. В данной работе рассмотрим применение первых трех алгоритмов.

: Оператор Собела — дискретный дифференциальный оператор, вычисляющий приближенное значение градиента яркости изображения. Результатом применения оператора Собела в каждой точке изображения является либо вектор градиента яркости в этой точке, либо его норма. Используется в области обработки изображений, в частности, часто применяется в алгоритмах выделения границ.

Строго говоря, оператор использует ядра 3х3, с КОТОРЫми сворачивают исходное изображение для вычисления приближенных значений производных по горизонтали и по вертикали. Пусть  $A-$ это исходное изображение, а G<sub>x</sub> и G<sub>y</sub> - два изображения, на которых каждая точка содержит приближённые производные по х и по у.

Они вычисляются следующим образом (см. (1.7) и (1.8)).

$$
G_{\mathbf{y}} = \begin{bmatrix} -1 & -2 & -1 \\ 0 & 0 & 0 \\ 1 & 2 & 1 \end{bmatrix} * A,
$$
  
\n
$$
G_{\mathbf{x}} = \begin{bmatrix} -1 & 0 & -1 \\ -2 & 0 & -2 \\ -1 & 0 & -1 \end{bmatrix} * A,
$$
  
\n(2)

 $\{x_{i+1},\ldots,x_{i-1}\}$  , and  $i=1,2$ 

ale cathedre constant

s Basic Thomas

contract of the complete the contract of the con-The company of the second and second

 $\sqrt{1+\epsilon^2}$ где \* обозначает двумерную операцию свертки.

## Оператор Лапласа

Простейшим изотропным оператором, основанным на производных, является лапласиан (оператор Лапласа, оператор дельта - дифференциальный оператор, действующий в линейном пространстве гладких функций и обозначаемый символом Д), который в случае функции двух переменных  $f(x,y)$  определяется как(1.9): **Real** of

$$
\nabla^2 f = \frac{d^2 f}{dx^2} + \frac{d^2 f}{dy^2}.
$$

## Детектор границ Канни

Шаги детектора:

- Убрать шум и лишние детали на изображения.

- Рассчитать градиент изображения.

- Слелать края тонкими (edge thinning).

- Связать края в контура (edge linking).

Детектор использует фильто на основе первой производной от гауссианы. Так как он восприимчив к шумам. лучше не применять данный метод на необработанных изображениях. Сначала исходные изображения нужно свернуть с **FAVCCOBLIM CONTIETDOM:** Conservation of the property of the anti-service in the service in the property of

Границы на изображении могут находиться в различных направлениях, поэтому алгоритм Канни использует четыре фильтра для выявления горизонтальных, вертикальных и диагональных границ. Воспользовавшись оператором обнаружения границ (например, оператором Собела), получаем значение для первой производной в горизонтальном направлении (Gy) и вертикальном направлении (G<sub>x</sub>).

#### Результаты тестирования

Для реализации данных алгоритмов использовался язык C++ и библиотека компьютерного зрения OpenCV. Библиотека имеет достаточно широкий набор детекторов. При этом имеются возможности различного сочетания их друг с другом. Все они отличаются по скорости работы, числу выделяемых точек. а также вращениям, сменам углов обзора, изменениям масштаба.

Программа была реализована как оконное приложение. Результаты работы программы по выделению контуров для обработки снимка приведены ниже.

#### Оператор Собела

На вход подавалось изображение (рис. 1), а на выходе получали выделенные на изображении контуры (рис. 2). in in the special and align ni, serial p

 $(3)$ 

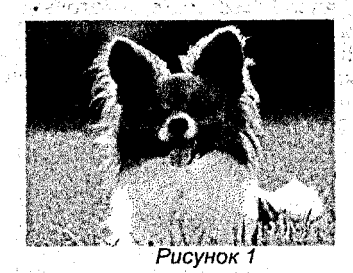

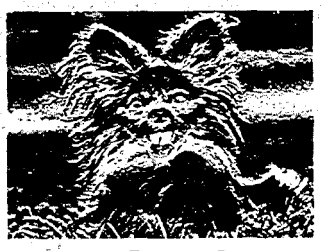

Рисунок 2

Нужно отметить, что это наилучший результат выделения границ. Он достигается выбором порядка одной из производных в качестве 1. а порядок другой - 0. Иначе практически ничего не увидим, при этом нельзя выбирать порядки двух производных в качестве 0 - выходное изображение не получим!

### Оператор Лапласа

На вход подавалось изображение (рис. 3), а на выходе получали выделенные на изображении контуры (рис. 4).

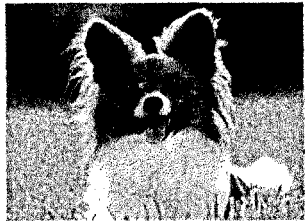

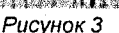

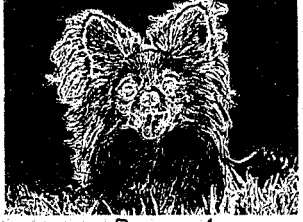

Рисунок 4

Нужно отметить, что Оператор Лапласа реагирует на перепады яркости в виде ступенчатого перепада и на крышеобразный перепад. Он также выделяет изолированные точки: тонкие линии, их концы и острые углы объектов. Линия подчеркивается в два раза ярче, чем ступенчатый перепад, конец линий - в три раза, а точки - в четыре раза ярче. Можем видеть, что данный оператор выделяет границы лучше по сравнению с Собелом.

#### Детектор грании Канни

На вход подавалось изображение (рис. 5), а на выходе получали выделенные на изображении контуры (рис. 6).

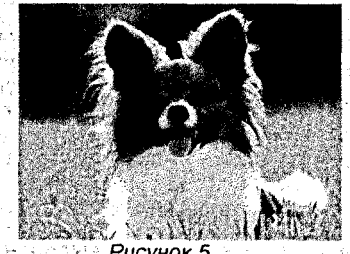

Рисунок 5

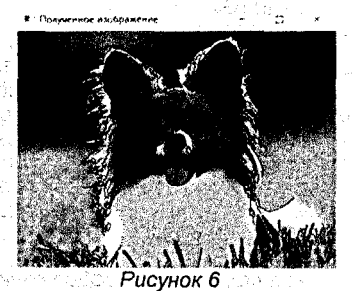

Обязательно для работы с детектором границ Канни нужно использовать одноканальное изображение (градации серого). Хоть разработка этого детектора была проведена в 1986 году (на заре компьютерного зрения), он является одним из лучших детекторов, в чем мы можем убедиться, глядя на результаты. Трудно найти детектор, который сравнился бы по результатам с детектором границ Канни.

Приведем пример реализации этого детектора в библиотеке OpenCV:

CVAPI(void) cvCanny ( const CvArr\* image, CvArr\* edges, double threshold1. double threshold2, int aperture size CV DEFAULT(3)). rne:

image - одноканальное изображение для обработки (градации серого); edges - одноканальное изображение для хранения границ, найденных функцией:

threshold1 - порог минимума:

threshold2 - порог максимума;

aperture size - размер для оператора Собела.

## voidkenny()

 $\overline{1}$ 

 $char^*$  picture = "dog2.ipg":

// изображениевградацияхсерого

Iplimage \*img = cvLoadImage(picture, 0);  $\bar{a}$  ssert(img  $\equiv 0$ );

// вывод изображения

cvNamedWindow("Входное изображение", 1); Called cvNamedWindow("Входное изооражение", img);<br>cvShowImage("Входное изображение", img);

// бинарное представление

lplimage \*img2 = cvCreateImage(cvSize(img->width, img->height), IPL DEPTH 8U, 1);

cvCanny(img, img2, 50, 200);

cvNamedWindow("Бинарноеизображение", 1); cvShowImage("Бинарноеизображение", imq2); cvSub(ima. ima2. ima2): cvNamedWindow("Полученное изображение", 1); cvShowImage("Полученное изображение", img2); cvWaitKev(0): // освобождаем ресурсы

cvReleaseImage(&img); cvReleaseImage(&img2); cvDestroyAllWindows();

Ниже приведём некоторые изграфиков сравнений иных детекторов и дескрипторов, отражающие качество и скорость их работы:

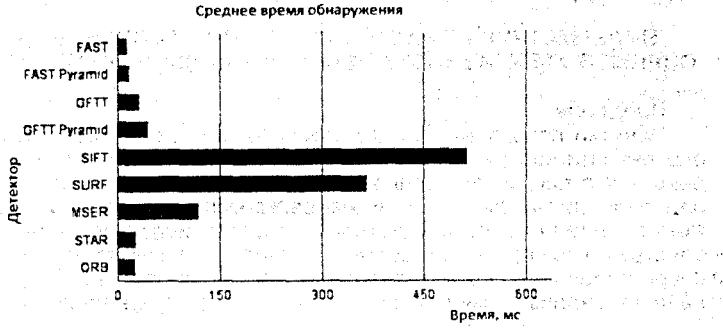

تابلۇق ۋەلى

and reserve the

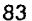

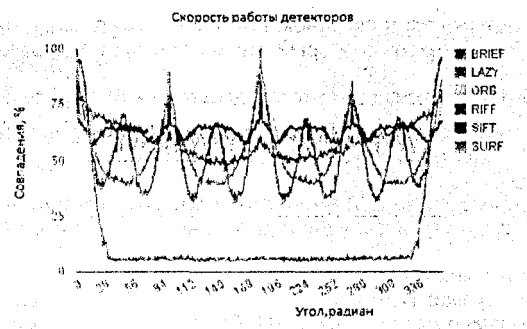

## **Заключение**

Данная работа продемонстрировала описание некоторых детекторов, различие по быстродействию и качеству разных видов детекторов изображений, наилучший' метод для выделения границ на изображении — детектор Канни. Контуры позволяют создать простые аналитические описания изображений объектов, инвариантных к переносу, повороту и масштабированию изображения. Контуры объекта, в отличие от его остальных точек, устойчивы на изображениях, полученных в разное время, разных ракурсах, условиях погоды и при смене датчика. Высокая скорость работы некоторых детекторов позволяет применять их для поиска изображений в режиме реального времени даже на мобильных устройствах, что привело к возможности использования дополненной реальности в смартфонах и планшетных компьютерах рядовых пользователей.

### **Список цитированных источников**

1. Гонсалес, Р. Цифровая обработка изображений / Р. Гонсалес, Р, Вудс.— М.: Техносфера, 2005. — С. 148-414.

2. Алгоритмы компьютерного зрения [Электронный ресурс].— Режим доступа: [https://arealidea.ru/articles/analiz-algoritmov-kompyuternogo-zreniya-poiska](https://arealidea.ru/articles/analiz-algoritmov-kompyuternogo-zreniya-poiska-obektov-i-sravneniya-izobrazheniy/)[obektov-i-sravneniya-izobrazheniy/](https://arealidea.ru/articles/analiz-algoritmov-kompyuternogo-zreniya-poiska-obektov-i-sravneniya-izobrazheniy/). - Дата доступа: 11.05.2018.

3. Фисенко, В.Т. Компьютерная обработка и распознавание изображений / В.Т. Фисенко, Т.Ю. Фисенко - Санкт-Петербург, 2008. — С. 192.

# УДК 004.514.62

## *Маркина А. А.*

*Научный руководитель: к. т. н., доцент Костюк Д. А.*

## **ВИДЫ МЕТРИК И ГРАФИЧЕСКОЕ ПРЕДСТАВЛЕНИЕ ДАННЫХ ПРИ ОЦЕНКЕ ЭФФЕКТИВНОСТИ ЧЕЛОВЕКО-МАШИННОГО ВЗАИМОДЕЙСТВИЯ**

#### **Введение**

Понятие пользовательского опыта (от англ, user experience или UX), т. е. особенности восприятия и ответных действий человека в результате взаимодействия с продуктом, приложением или системой, является ключевым при определении эффективности человеко-машинных интерфейсов. При этом можно выделить ряд показателей удобства использования, играющих роль «инструментов» для оценки UX. От выбора метрик при исследовании в свою очередь зависит способ статистической обработки, необходимой для дальнейшего анализа результатов, и их визуальное представление.